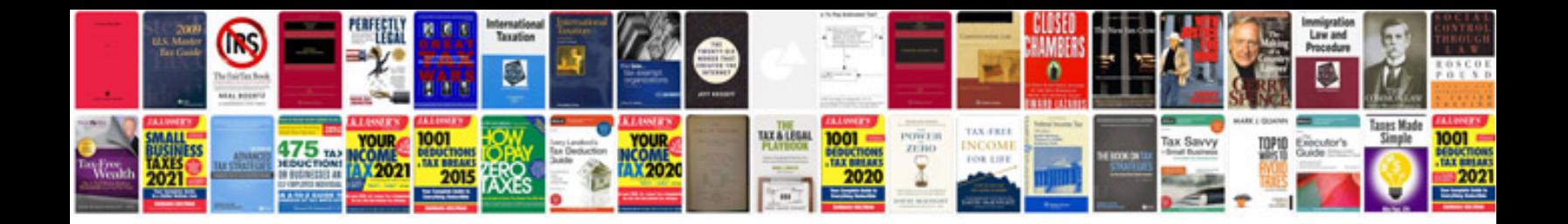

**Corporation bank account opening form**

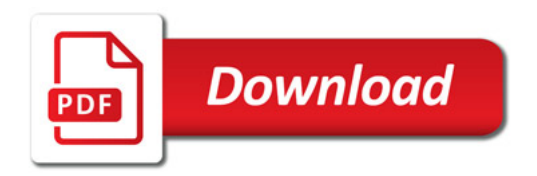

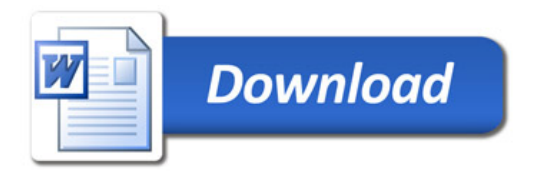